## Implementing Classes in 15 Minutes

Jonathan Worthington

## Reflection Finding out what methods, parents etc an object has

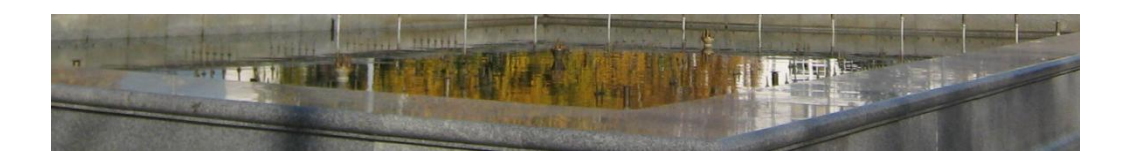

## Reflection Finding out what methods, parents etc an object has

#### When it comes to meta-objects

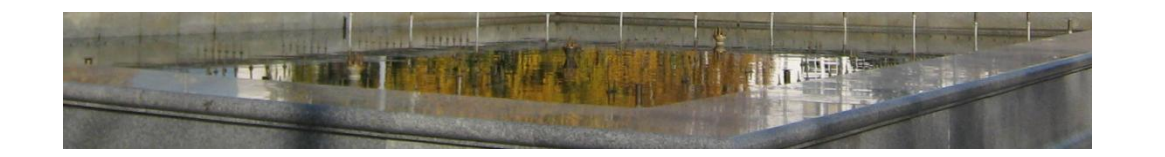

## that's only part of the story.

## Meta-objects Objects that describe the way other objects work

## Not just for introspection, but for implementation

Class behaviour is just defined in the class meta-object

## It's easy! Meta-objects have methods that respond to various "events" that occur as we compile a package Implementing classes =

Writing methods

#### **class Stroopwafel is Cake { has \$!stroop; method eat() { say "om nom nom"; } }**

#### **class Stroopwafel is Cake { has \$!stroop; method eat() { say "om nom nom"; } }**

#### new\_type

#### **class Stroopwafel is Cake { has \$!stroop; method eat() { say "om nom nom"; } }**

#### add\_parent

#### **class Stroopwafel is Cake { has \$!stroop; method eat() { say "om nom nom"; } }**

#### add\_attribute

#### **class Stroopwafel is Cake { has \$!stroop; method eat() { say "om nom nom"; } }**

#### add\_method

#### **class Stroopwafel is Cake { has \$!stroop; method eat() { say "om nom nom"; } }**

#### compose

## New Type Create a type object

#### Provide default name and default representation

**method new\_type(:\$name = '<anon>', :\$repr = 'P6opaque') { my \$metaclass := self.new(:name(\$name)); nqp::type\_object\_for(\$metaclass, \$repr); }**

## Methods Need a place to store them...

**has %!methods;**

## And a way to add them...

```
method add_method($obj, $name, $code) {
    if %!methods{$name} {
        die("Duplicate method $name");
    }
    %!methods{$name} := $code_obj;
}
```
## Attributes Need a place to store them...

**has %!attributes;**

**}**

## And a way to add them...

```
method add_attribute($obj, $attr) {
    if %!attributes{$attr.name} {
        die("Duplicate attribute " ~ 
            $attr.name);
    }
    %!attributes{$attr.name} := $attr;
```
## Inheritance A place to store it

**has \$!parent;**

**has \$!parent\_set;**

#### And a way to add it...

```
method add_parent($obj, $parent) {
    if $!parent_set {
        die("Can only have one parent");
    }
    $!parent := $parent;
    $!parent_set := 1;
}
```
## Composition When we're finished declaring the class, need to compute MRO and compose attributes

```
has @!mro;
```

```
method compose($obj) {
    @!mro := self.compute_mro($obj);
    for %!attributes.values {
        $_.compose($obj);
    } 
}
```
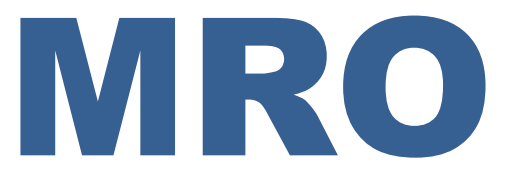

#### Method Resolution Order

### The order we walk classes when looking for methods

#### Easy for single inheritance; just walk up the list of parents

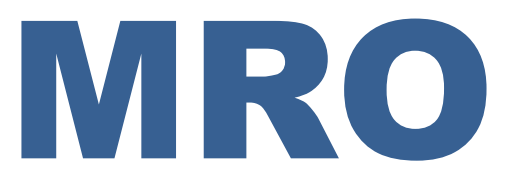

## Protocol wants us to have a parents method that returns a list of parents (will be 0 or 1 items for single inheritance)

**method parents(\$obj) { \$!parent\_set ?? [\$!parent] !! [] }**

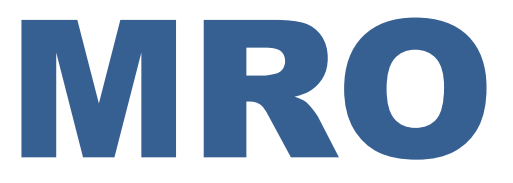

#### Then use that to compute the method resolution order

```
method compute_mro($obj) { 
    my @mro;
    my @cur_parent := [self];
    while @cur_parents {
        my $p := @cur_parents[0]
        @mro.push($p);
        @cur_parents := $p.HOW.parents($p);
    }
    return @mro;
```
**}**

## Dispatch Meta-object should expose the methods it knows about

**method method\_table(\$obj) { %!methods**

**}**

## Dispatch Implement method dispatch with MRO and method table

```
method find_method($obj, $name) {
    for @!mro {
        my %meths := $_.HOW.method_table($obj);
        my $found := %meths{$name};
        if defined($found) {
            return $found;
        }
    }
    nqp::null() # As not found sentinel
```
**}**

# That's it!

### We've now implemented all that we need to have classes that support:

#### Methods and dispatch Attributes Single inheritance

## Well, nearly... We've missed various things out of this...

#### Various bits of introspection

## Publishing method cache

#### isa and can methods

## NQPClassHOW Implementation of a subset of Perl 6's class support, so far as NQP needs to have it

#### Goal is that this will look identical for running on Parrot, .Net CLR, JVM, etc.

## Dank je wel!

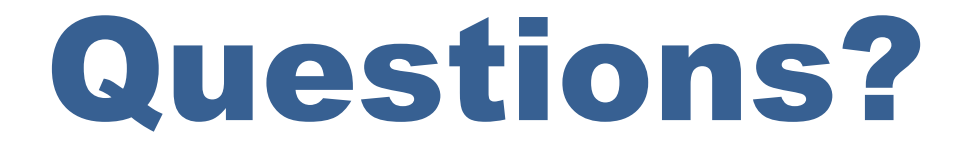